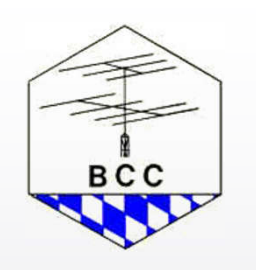

# Logging Software Workshop: Logger von N1MM

#### BCC HL3K Treffen 2003

### Anders Larsson, DF3IAL SM4CNN

#### Inhalt

- Einleitung
- OS und Hardware Anforderungen
- Bedienung / Ergonomie
- Einrichten
- Vernetzung / Multi OP
- RTTY / PSK31
- Unterstützte Wettbewerbe
- Daten, Export/Import

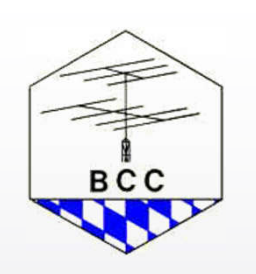

## N1MM Logger

- Ein Contest-only Logging Programm
- Noch in Entwicklung
- Exzellente Dokumentation
- Ständige Updates und Erweiterungen durch Benutzermeldungen
- Aktuelle Version ist 2.1.40
- Sehr aktiver Internetreflektor mit 1661 **Mitgliedern**
- Kostenlos

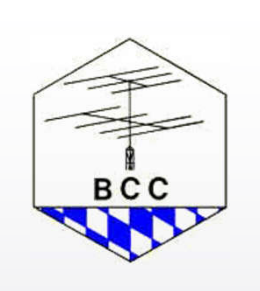

### Arbeitsgruppe

- Idea & overall design: Tom Wagner N1MM
- Overall programming: Tom Wagner N1MM
- 

**BCC** 

Programming: Terry Gerdes AB5K Rick Ellison N2AMG

- Documentation/Help: Thomas Tinge PA3CEF
- Bugs/Requests/Features: Bob Harrison G4UJS
- Testing and proposals: Members Yahoo Group

### OS / Hardware Anforderungen

- MS Windows (95, 98, ME, NT, 2000, XP)
- Minimum CPU 233 MHz
- 266 MHz, 32MB RAM, nur ohne Vernetzung
- 667 MHz, 128MB RAM, läuft sehr gut

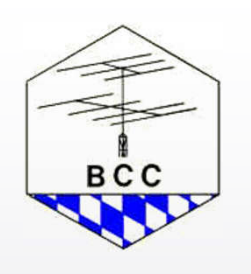

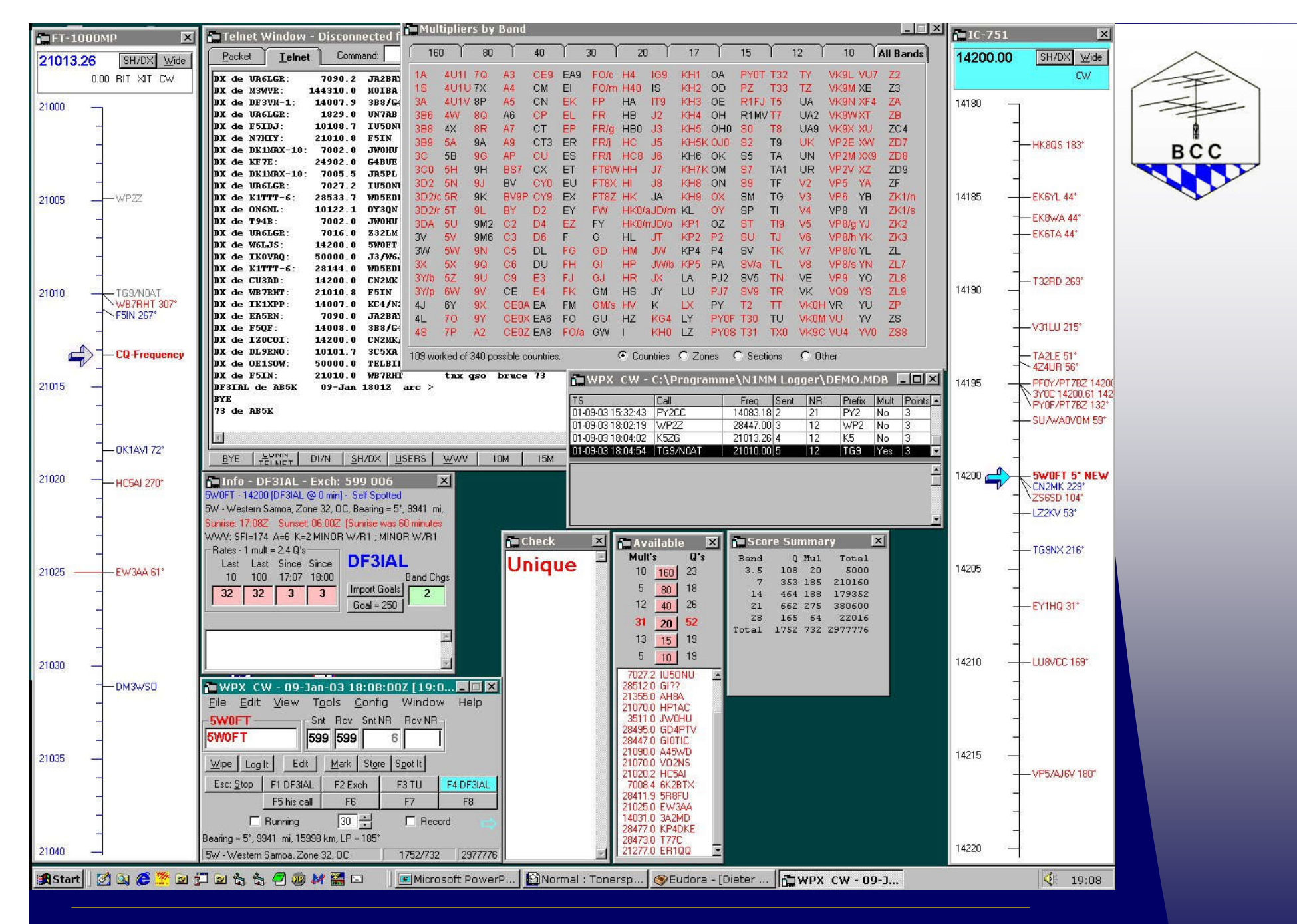

09.01.03 Software Workshop HL3K 2003 : N1MMLogger © Anders Larsson, DF3IAL

## Bedienung / Ergonomie

- CT Kompatibel
- Keine Maus nötig.....
- Variable Anordnung der Fenster
- Darstellung auf 2 Monitoren möglich
- Einbindung von Windows Software (zB Makroprogrammen)
- Online Hilfe verfügbar

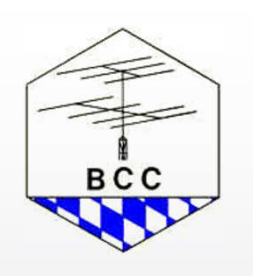

## **Entry**

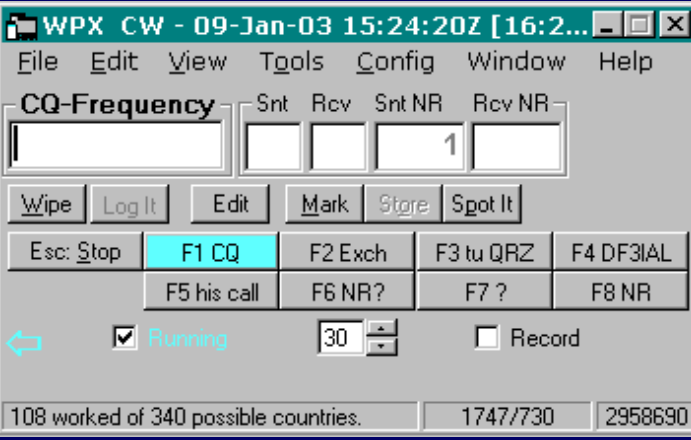

- Enter Sends Message
- Run und S&P Mode
- Leertaste überspringt vorhandene Daten
- TAB führt zum nächsten **Eingabefeld**
- Nur ein Eingabefeld auch für 2 Radio

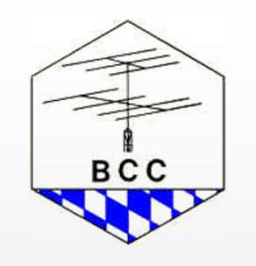

## Entry RUN

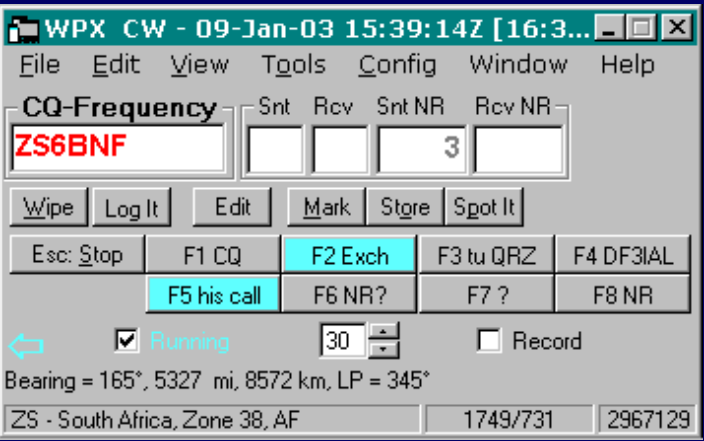

- Erstes "Enter" = F1
- $\bullet$  Zweites "Enter" = F5+F2
- Drittes "Enter" = F3 und speichern
- CQ Wiederholungsfunktion

## Entry S&P

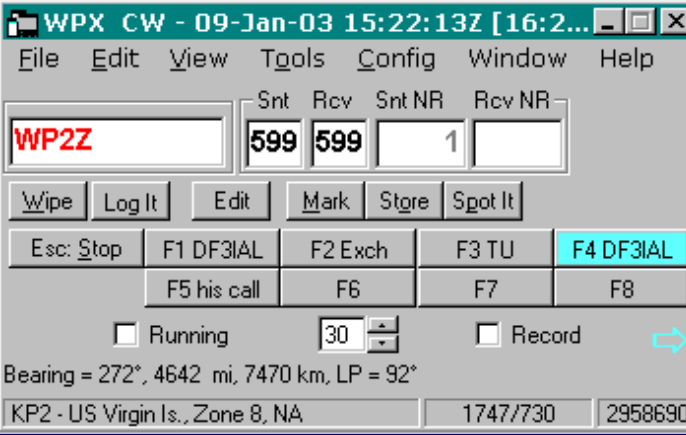

- Rechtes Radio oder VFO B aktiv
- Erstes "Enter" = F4
- Zweites "Enter" = F2
- Drittes "Enter" = speichern

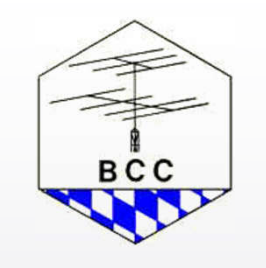

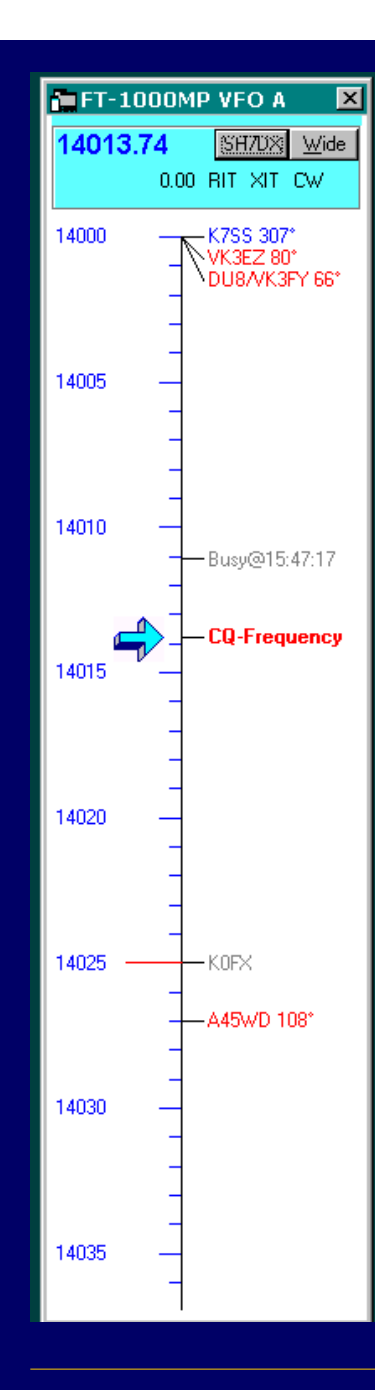

### Bandmaps

- Rot : neuer Multiplier Blau : neuer Call Grau : gearbeitet
- Cluster, Netzwerk, Eigener lokaler Spot, S&P Auto, CQ, Busy
- $\bullet$  + und ändert die Auflösung
- Tune, Call, Leertaste, weiter Tune, Call ist im Bandmap

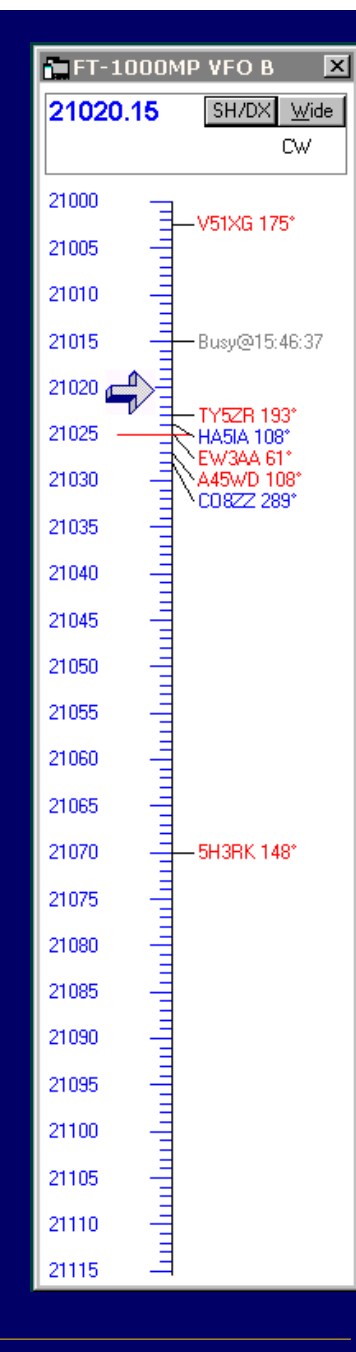

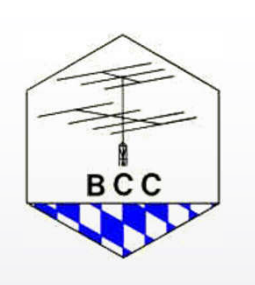

## **Log**

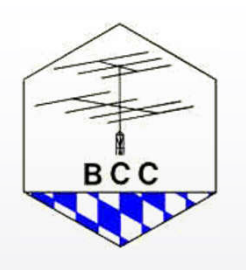

#### WPX CW - C:\Programme\N1MM Logger\DEMO.MDB ED X

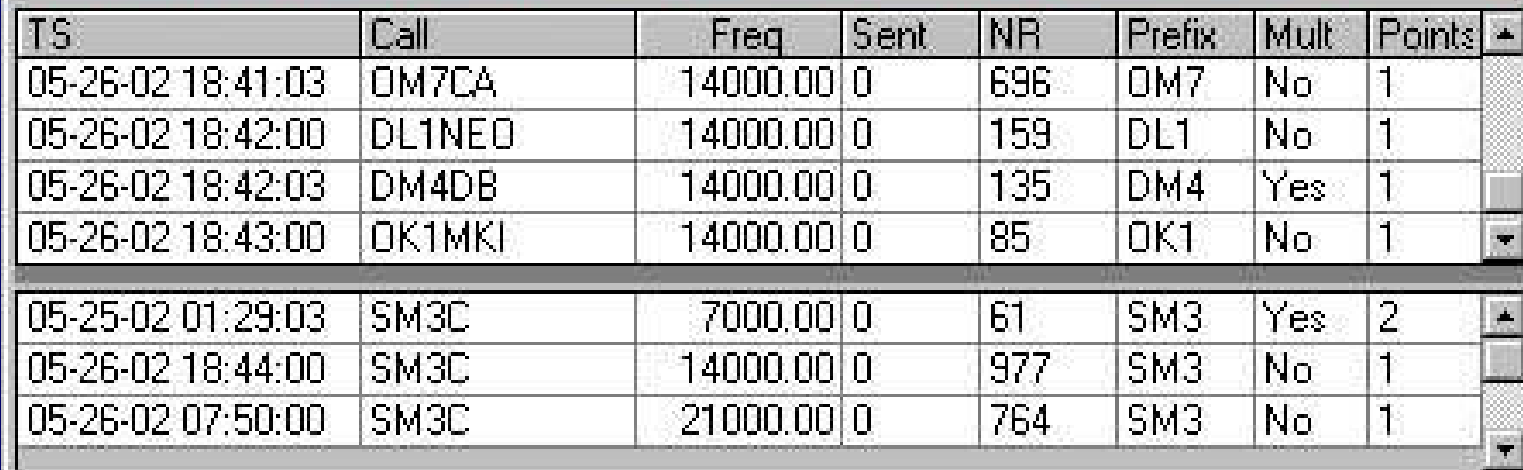

- Beim Eintippen erscheinen unten die vorherigen QSOs
- Quick Edit Funktion

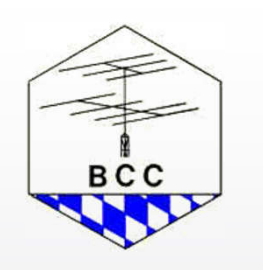

### Packet

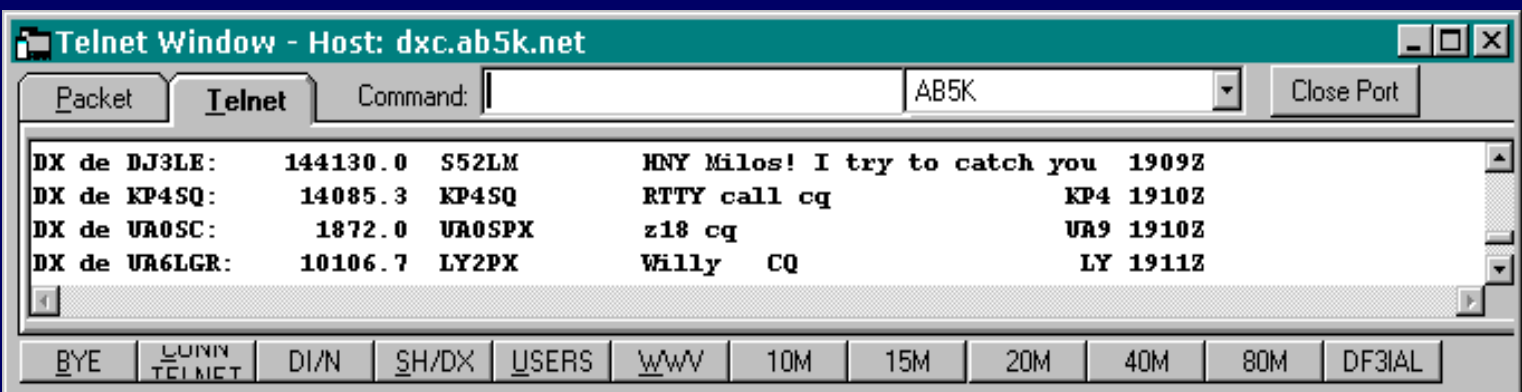

- TNC oder Internet
- Linke Maustaste > Aktives Radio/VFO
- Shift+Linke Maustaste > Inaktives Radio/VFO

### Available Mults

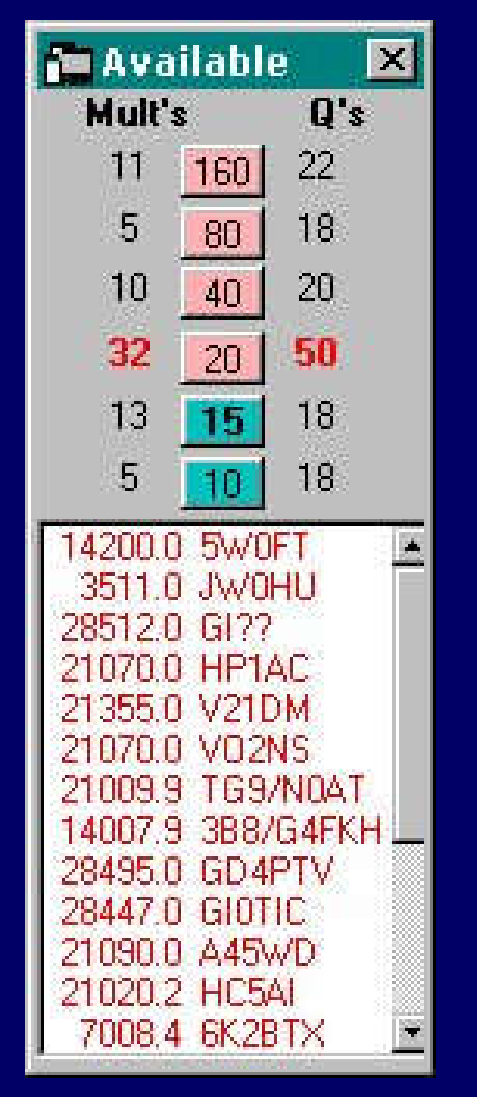

- Neue Stationen und neue Mults von Cluster
- Mults für aktives Radio/VFO, beide Radios/VFOs oder alle **Bänder**
- Bandfarben zeigen den Status von Call in Entry **Fenster**

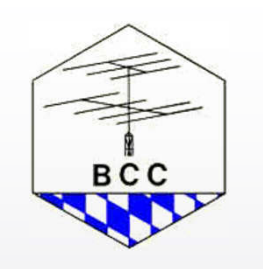

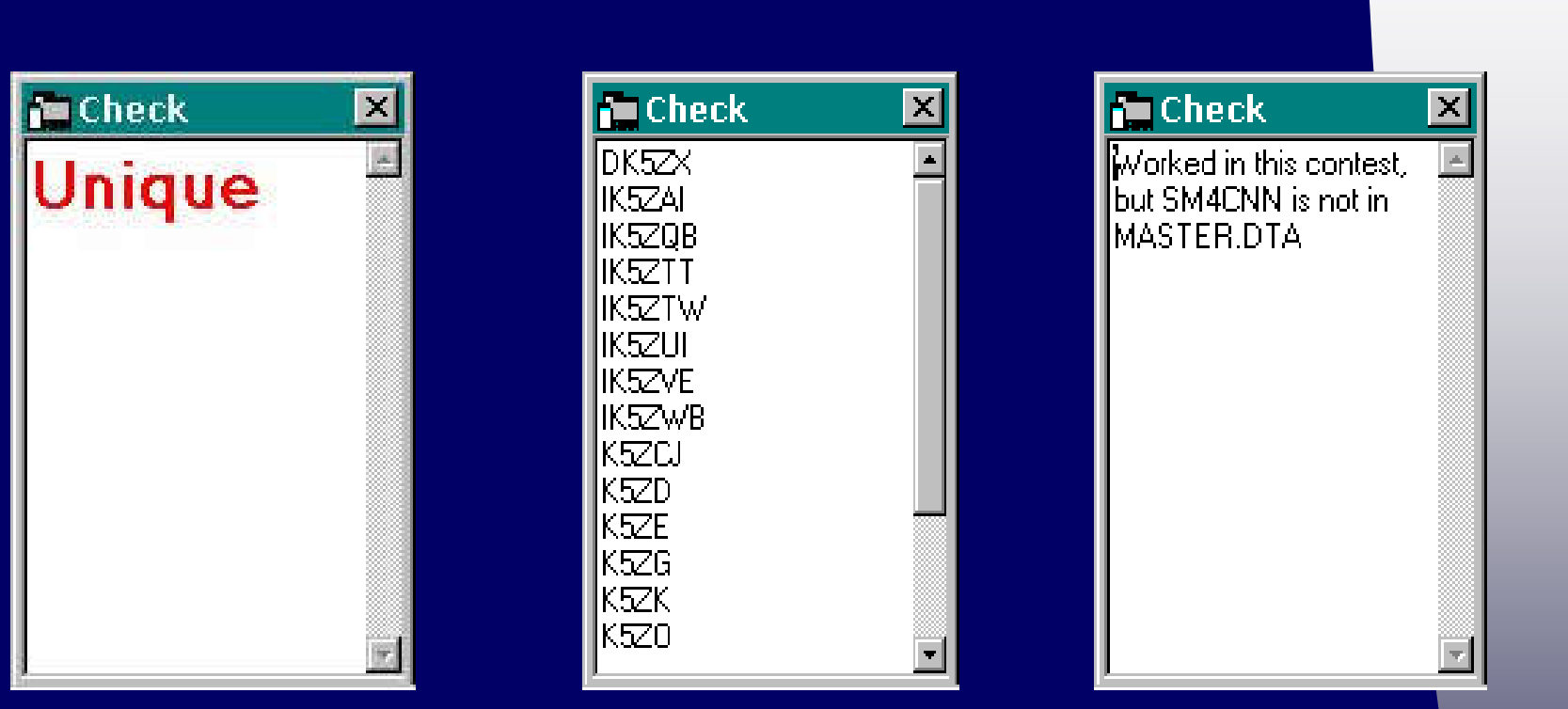

**Check** 

- **·** Übliche master.dta Datei
- Wildcards (?) erlaubt

**BCC** 

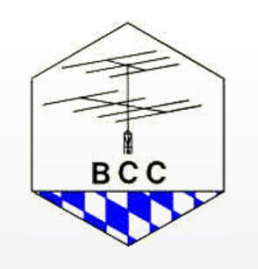

## **Multipliers**

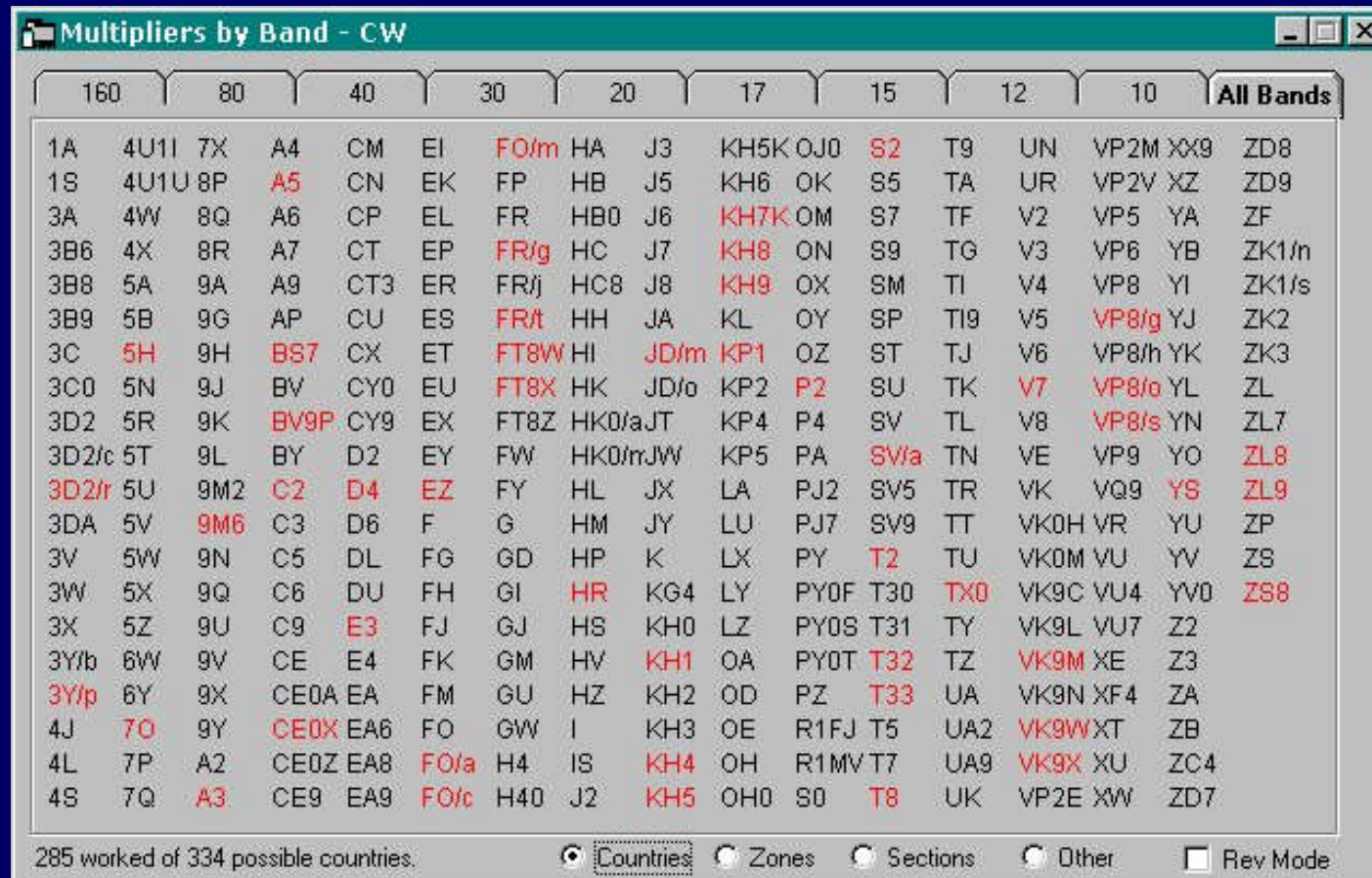

### **Einrichten**

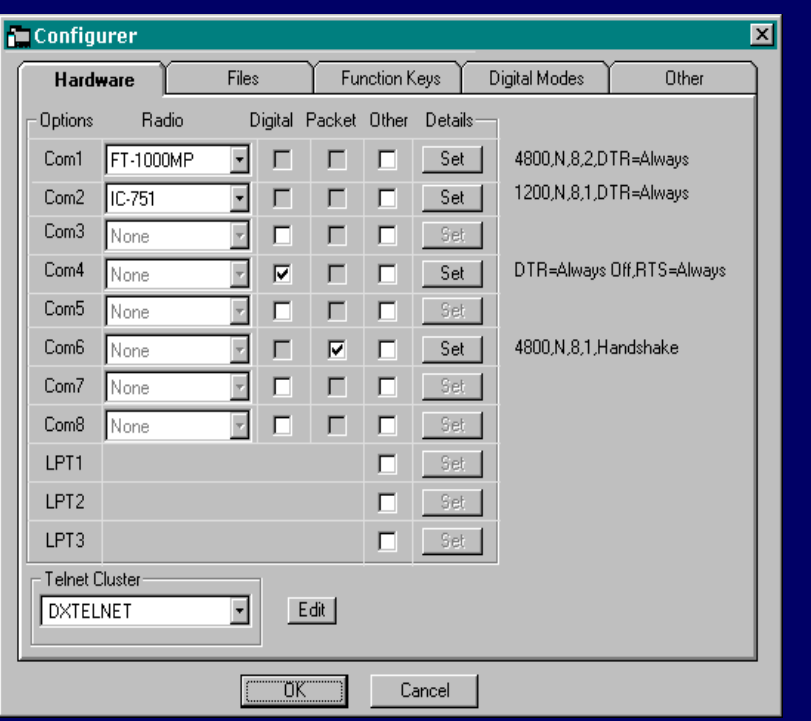

- 1 oder 2 Radios
- CW/PTT an COM oder LPT
- PTT Verzögerung
- Band Data und A/B an LPT
- Kein DVK aber Soundkarte für SSB
- Recording möglich
- MMTTY für RTTY

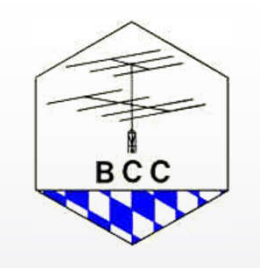

### Vernetzung

Info - DF3IAL - Exch: 599 001

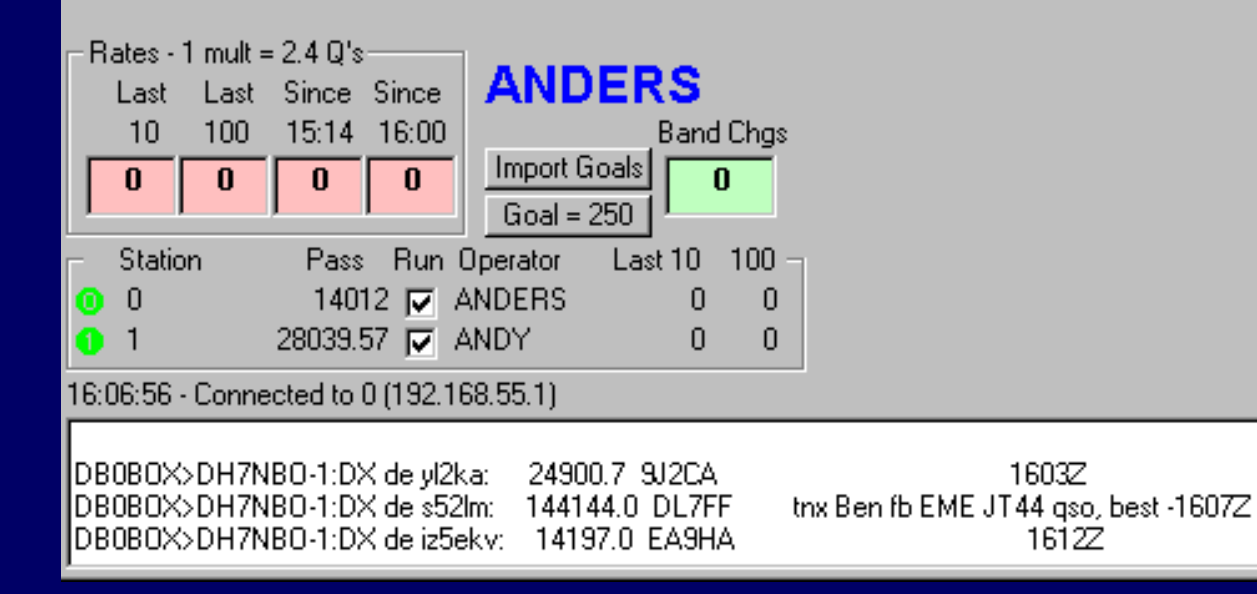

• Max 15 PCs

• S&P Spots werden verteilt

• IP, IPX, NETBEUI

Nichts für müde PC´s

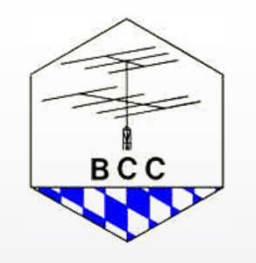

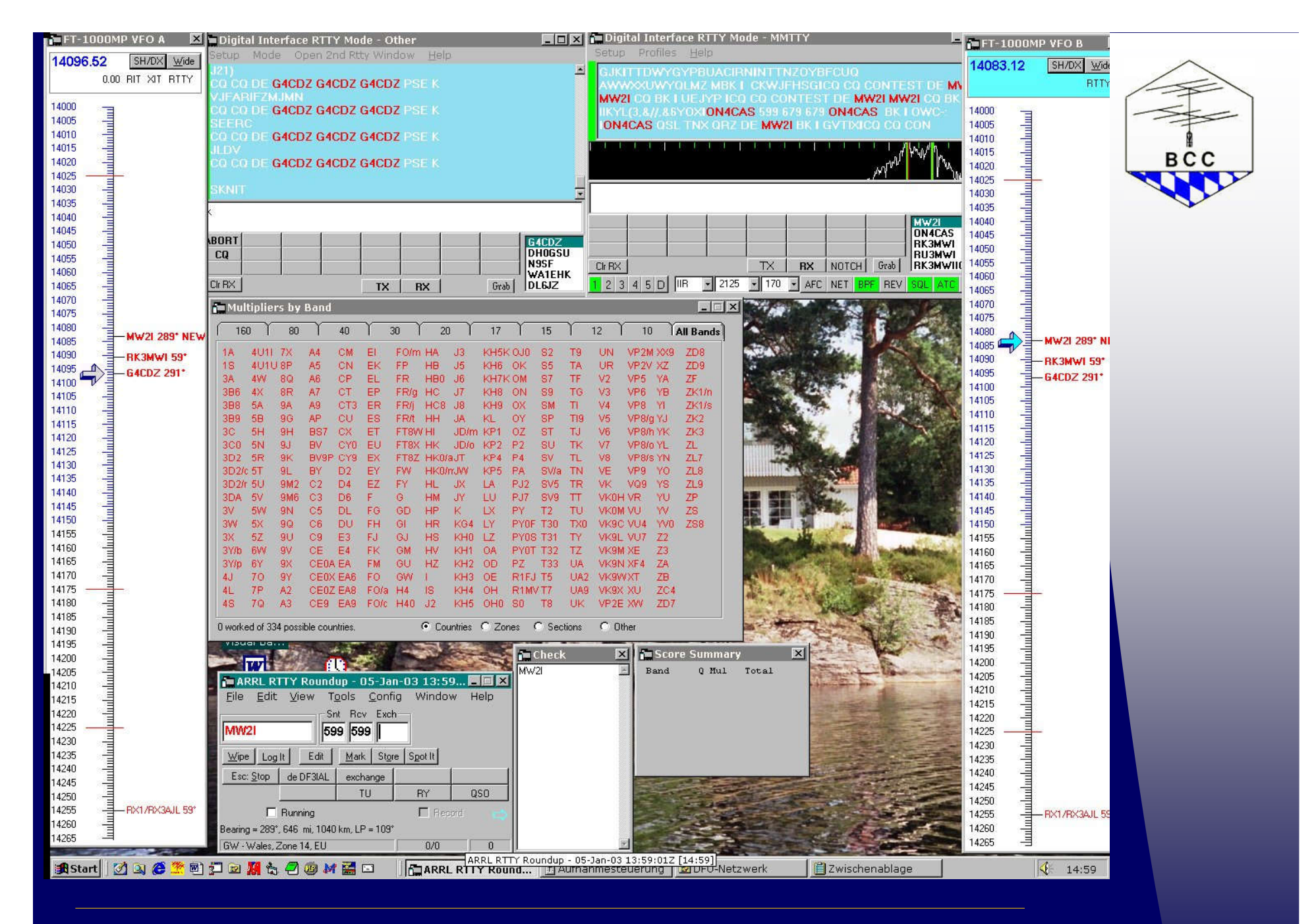

09.01.03 Software Workshop HL3K 2003 : N1MMLogger © Anders Larsson, DF3IAL

### Contests CW/SSB

- All Asian DX contest CW/SSB
- ARRL 10 Meter contest
- ARRL Field Day contest
- ARRL International DX contest CW/SSB
- ARRL November Sweep Stakes CW/SSB
- CQ World-Wide 160 Meter DX Contest
- CQ World Wide WPX contest CW/SSB
- CQ World Wide DX contest CW/SSB
- **.** IARU Radiosporting contest
- North American QSO Parties (NAQP) CW/SSB
- PACC contest

### Contests CW/SSB

- **Asia Pacific Sprint**
- EU Sprint CW/SSB
- Stew Perry Top Band
- REF CW/SSB
- UBA CW/SSB
- WAG
- DX (General mode)

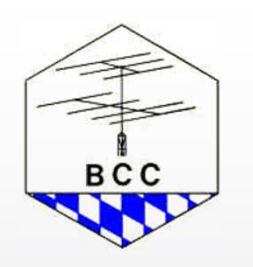

### Contests RTTY/PSK31

- ARRL RTTY Roundup
- BARTG RTTY Sprint contest
- CQ World Wide DX contest RTTY
- CQ World Wide WPX contest RTTY
- TARA PSK Rumble
- JARTS RTTY
- NAQP RTTY

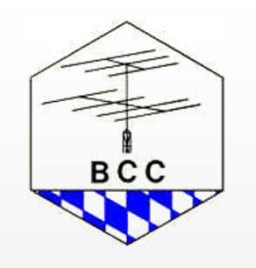

## Log Export/Import

- Microsoft Access Datenbank
- Keine neue Datei für jeden Wettbewerb
- ADIF
- Cabrillo (Export)
- Kein QSL-Druck

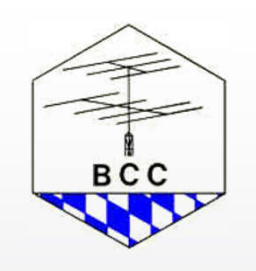

#### Weitere Informationen

- Web page: www.N1MM.com
- Email: tom@n1mm.com tfwagner@snet.net
- Yahoo: http://groups.yahoo.com /group/N1MMLogger
- DF3IAL: df3ial@t-online.de

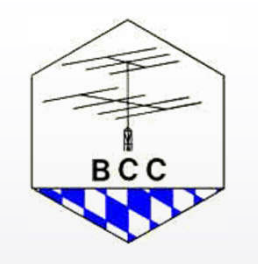

09.01.03 Software Workshop HL3K 2003 : N1MMLogger © Anders Larsson, DF3IAL

### Kostenlos und gut !?

- Kostenlos: ja
- Gut: ja, für Single Radio, dual VFO

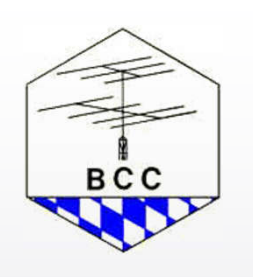